## **Polityka Cookies**

1. Plik Cookies to niewielkie informacje tekstowe, wysyłane przez serwer i zapisywane po stronie Klienta (zazwyczaj na twardym dysku). Przechowuje się w nim informacje, których Serwis może potrzebować, aby dostosować się do sposobów korzystania z niego przez Klientów i aby zbierać dane statystyczne dotyczące Serwisu, np. na temat tego, które strony były odwiedzane, jakie elementy są pobierane, oraz dane o nazwie domeny dostawcy usług internetowych czy kraju pochodzenia osoby odwiedzającej.

2. Cookies wykorzystywane są także w celach statystycznych w odniesieniu do Serwisu.

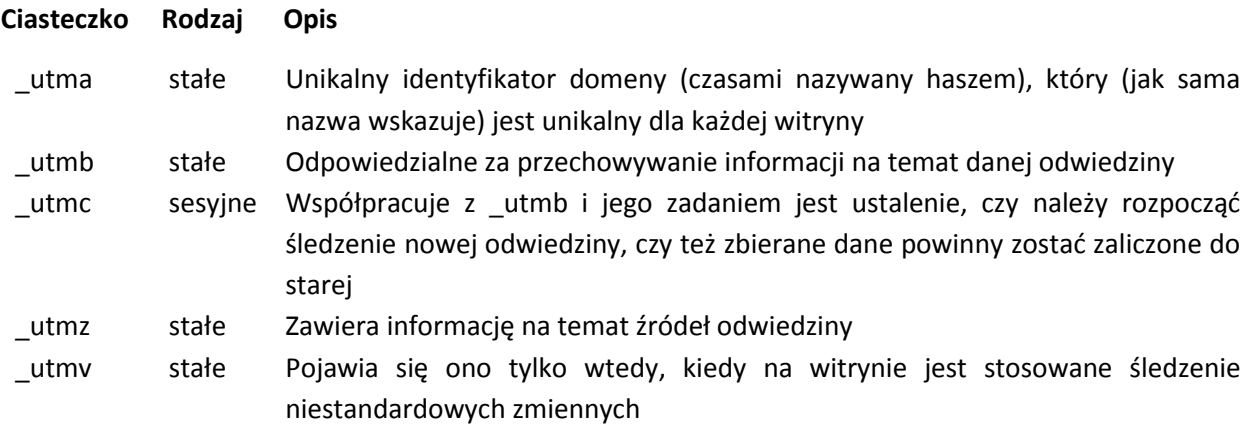

3. Pliki cookies wykorzystywane przez Administratora nie są szkodliwe dla komputerów Klientów, w związku z czym zaleca się niewyłączanie funkcji obsługi plików Cookies.

4. W Serwisie używane są następujące rodzaje plików Cookies:

- Cookies sesyjne przechowywane są na urządzeniu użytkownika do wylogowania ze strony internetowej lub wyłączenia przeglądarki internetowej.
- Cookies stałe przechowywane są przez zdefiniowany czas, który określany jest przez parametr zawarty w pliku cookie.

Użytkownik dysponuje możliwością ręcznego usunięcia wszystkich lub wybranych plików Cookies.

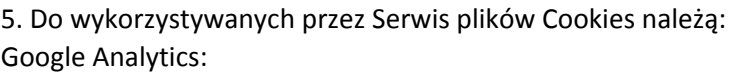

 $\mathsf{g}$ a

\_gat

\_gid

6. Klient jest uprawniony do zablokowania lub usunięcia plików Cookies przechowywanych w pamięci komputera. Sposób usunięcia różni się w zależności od używanej przeglądarki internetowej. Informacje o sposobie usunięcia Cookies powinny się znajdować w zakładce "Pomoc" wybranej przeglądarki internetowej. Możliwe jest również skorzystanie z poniższego schematu:

- a) Przeglądarka Mozilla Firefox: Firefox -> Opcje -> Opcje -> Prywatność i bezpieczeństwo,
- b) Przeglądarka Internet Explorer: Narzędzia -> Opcje internetowe -> Prywatność,
- c) Przeglądarka Google Chrome: Ustawienia -> Pokaż ustawienia zaawansowane -> Ustawienia treści.
- d) Przeglądarka Opera: Ustawienia -> Prywatność i bezpieczeństwo

7. Administrator korzysta ponadto ze standardowych plików dziennika serwera sieciowego do liczenia osób odwiedzających Serwis oraz do oceny jego możliwości technicznych i istniejących możliwości uproszczenia funkcjonowania Serwisu.